## 平成 30 年度青森市子ども会議臨時会議

(「子どもの運動場所」グループ スポーツイベント)開催概要

1 日時 平成 30 年 10 月 14 日 (日) 12 時 00 分~17 時 00 分 (イベント本番:13 時 00 分~16 時 00 分)

「あおもり海道そば」試食会 9 時 00 分~17 時 00 分

- 2 場所 荒川市民センター 多目的ホール
- 3 出席者 子ども会議委員 20名 (欠席者 9名)

事務局 5 名

## 4 開催概要

 今日は、「みんなで楽しくスポーツ!青森市子ども会 議ぷれぜんついべんと vol.2」と題し、昨年度の「運動」 グループのスポーツイベントに続き、第2回のスポー ツイベントを開催しました。

このイベントは、「子どもたちが自由に室内で運動で きる場所が少ない」というメンバーの意見が発端とな り、「じゃあ自分たちで運動する機会を作ってみよ う!」と昨年度初めて開催し好評だったことから、今後 市にこのようなイベントを開いてほしいと考え、需要 を把握する目的で今年度引き続き実施するものです。

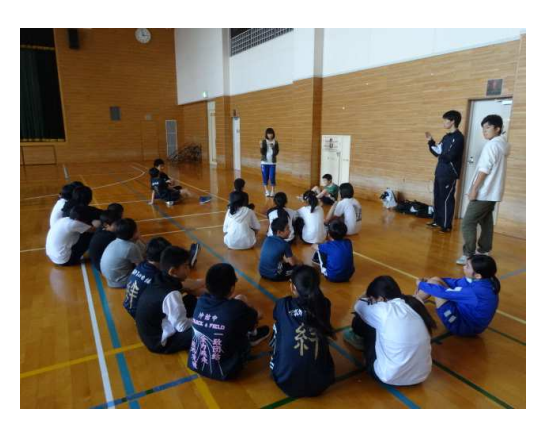

広報あおもりや近隣の放課後児童会、子ども会議委員の口コミなどでイベントの宣伝をしまし た。

12 時に会場の荒川市民センターに集合した子ども会議委員は、13 時からの競技開始に向け準 備を始めます。最初の種目であるバドミントンの準備として協力してネットを張ります。

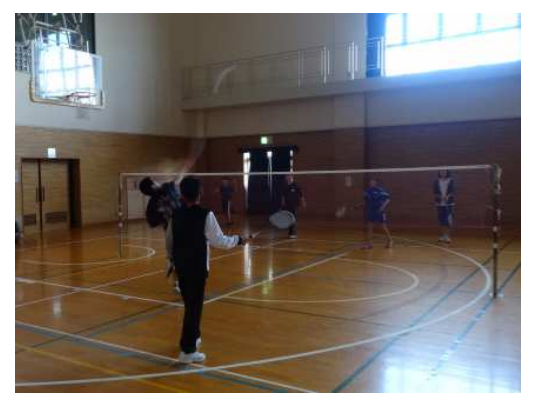

 13 時になり、いよいよイベントがスタートしました。 最初の時点では 10 名程度の子どもたちが集まってくれ ました。はじめに、イベントのリーダーの子ども会議委 員から「子ども会議で気軽に運動できる場所を作ってみ ました。けがのないよう気を付けながら、皆さんで楽し く運動しましょう。」とあいさつがありました。

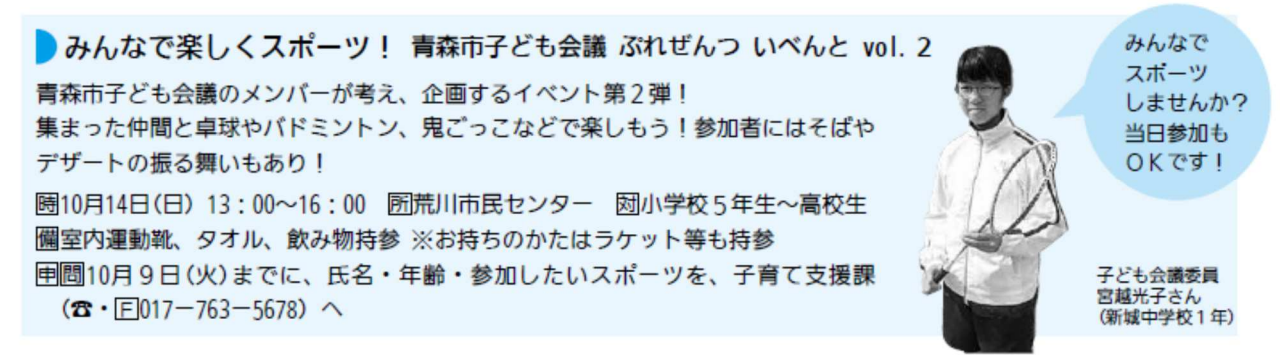

広報あおもり 10 月 1 日号

 その後、競技を開始しました。今回実施したスポーツは「バドミントン」「卓球」「おにごっこ」 の 3 種目です。1 種目ずつ順番に実施し、それぞれの種目が始まる前に担当の子ども会議委員か ら、みんなが楽しめるよう特別に設定したオリジナルルールの説明をしました。

今日参加してくれた一般の子どもたちは、小学生 13 名、中学生 3 名の計 16 名で、子どもたち が楽しんでいる様子を見つめる保護者の方々も多く見られました。卓球をやっている子ども会議 委員が勧誘したおかげで卓球の経験者が多かったようです。怪我もなく、楽しく、学区外の子と もと交流しながら、すべての種目が無事終了し、参加者全員で 2 階調理室の「青森の食・特産品」 グループの試食会へ移動しました。

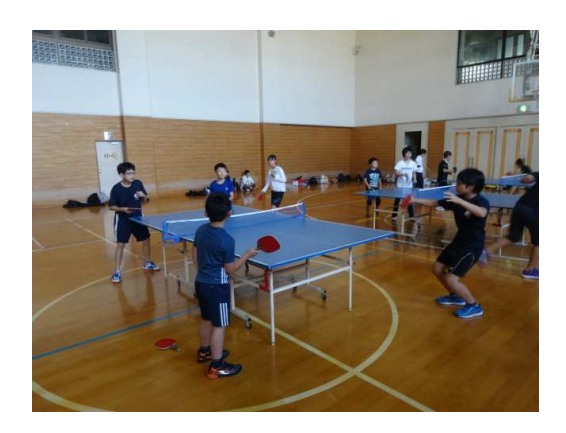

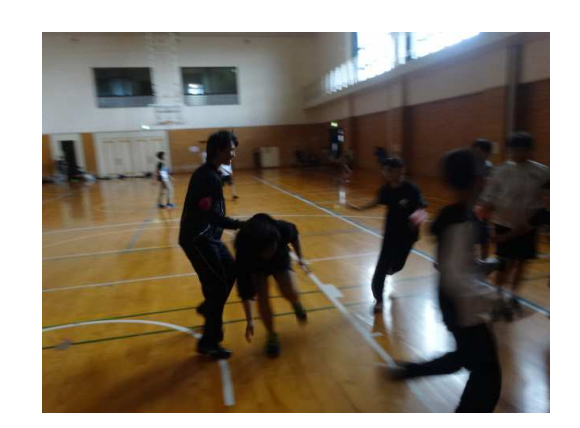

 「青森の食・特産品」グループは本日 9 時から集合して、スポーツイベントに合わせて「あおも り海道そば」の試食会の準備をしていました。

スポーツイベントに参加してくれた子どもたちと、 イベントを企画・運営した子ども会議委員に今回試食 してもらうメニューは「あおもり海道そば」と「海道そ ばプリン」です。プリンには「あおもりカシス」で作っ たジャムをトッピングします。限られた時間の中、みん なで役割分担し、効率よく作業を進めました。ヤケドと 材料の計量には特に注意し、時々味見をしながらおい しくできるように頑張りました。

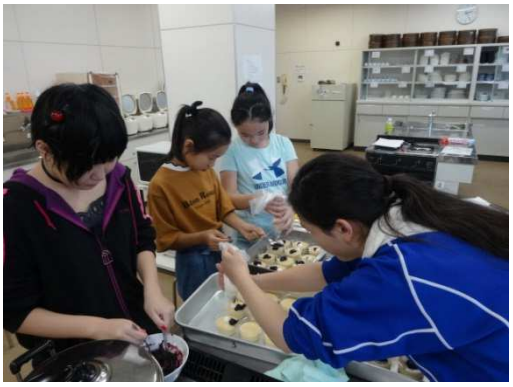

昼休憩後は、昨年度の子ども会議フォーラムの中で青森の特産品として紹介してもらったミニ

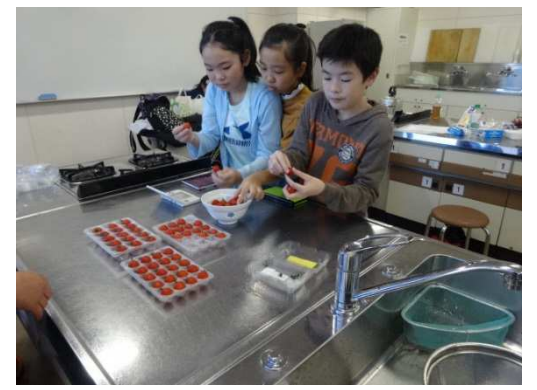

トマト「ベビーベビー」についての勉強会を行いました。 あおもり産品支援課の三浦参事に講義をお願いし、「ベ ビーベビー」の特徴や出荷基準の厳しさ、生産率向上へ の取組等、「ベビーベビー」が市の特産品として大切に守 られていることを教えてもらいました。また、実際に「ベ ビーベビー」を試食して、果物のような甘さに驚き、野 菜嫌いの子でも食べられると大好評でした。

スポーツイベント終了後、参加者全員でそばとプリン

の試食をしました。おかわりをしてくれる子が大勢いて、そば・プリンとも早々になくなりまし た。食後のアンケートでは、90%が「あおもり海道そば」を知らなかったと答え、

・そば、プリンともとてもおいしかった。

・今回のような試食会をたくさん開いて、もっと広めればいいと思う。

・海道そばの特徴、味などをポスターや新聞を使って宣伝する。

など、貴重な感想・意見をもらいました。

今回の試食会を通じて、青森市の魅力ある特産品を広めるお手伝いが少しできたと感じました。

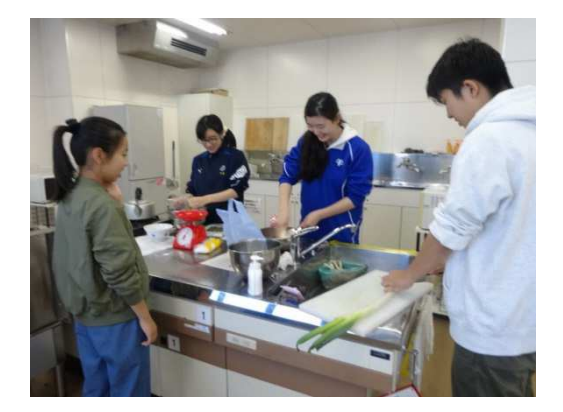

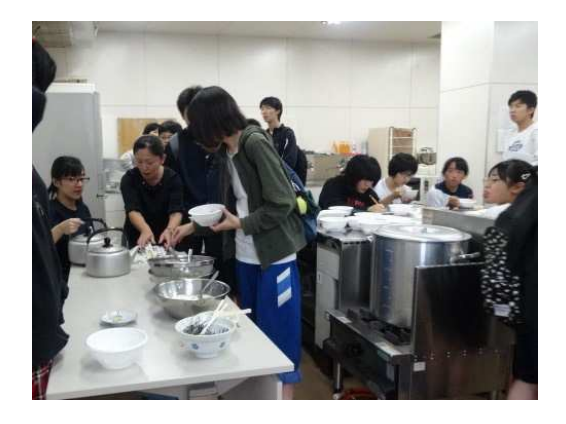